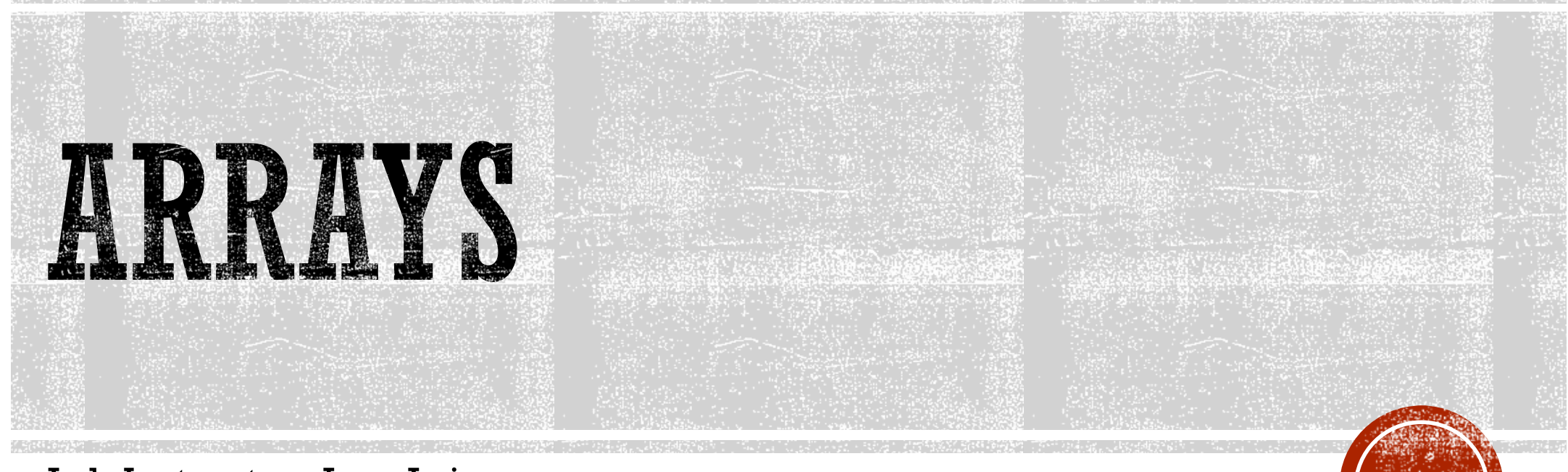

Lab Instructor : Jean Lai

### **ARRAYS**

- List of items of the same type
- Think of it a list of boxes.
- First box starts at index 0.
- Each box (element) afterwards is the previous index + 1.

 allow you to store more than one item in only one variable.

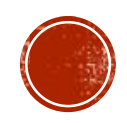

# ARRAY DECLARATION

### SYNTAX

type array\_name [size];

#### EXAMPLES

int numArray[100]; //an array with 100 elements double decimalArray[10]; char grade[10];

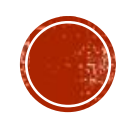

### ARRAY INITIALIZATION

#### SYNTAX

```
type array[size] = { item1, item2, ..., item 3};type array[index] = item;
```
#### EXAMPLES

int children[3] =  $\{2, 12, 1\}$ ; //declaring and initializing at the same time.  $scores[0] = 2.7;$ //array size is already declared.

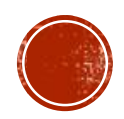

# ZERO-BASED INDEX

- Array of size N elements.
- Indexes run from 0 to N-1.

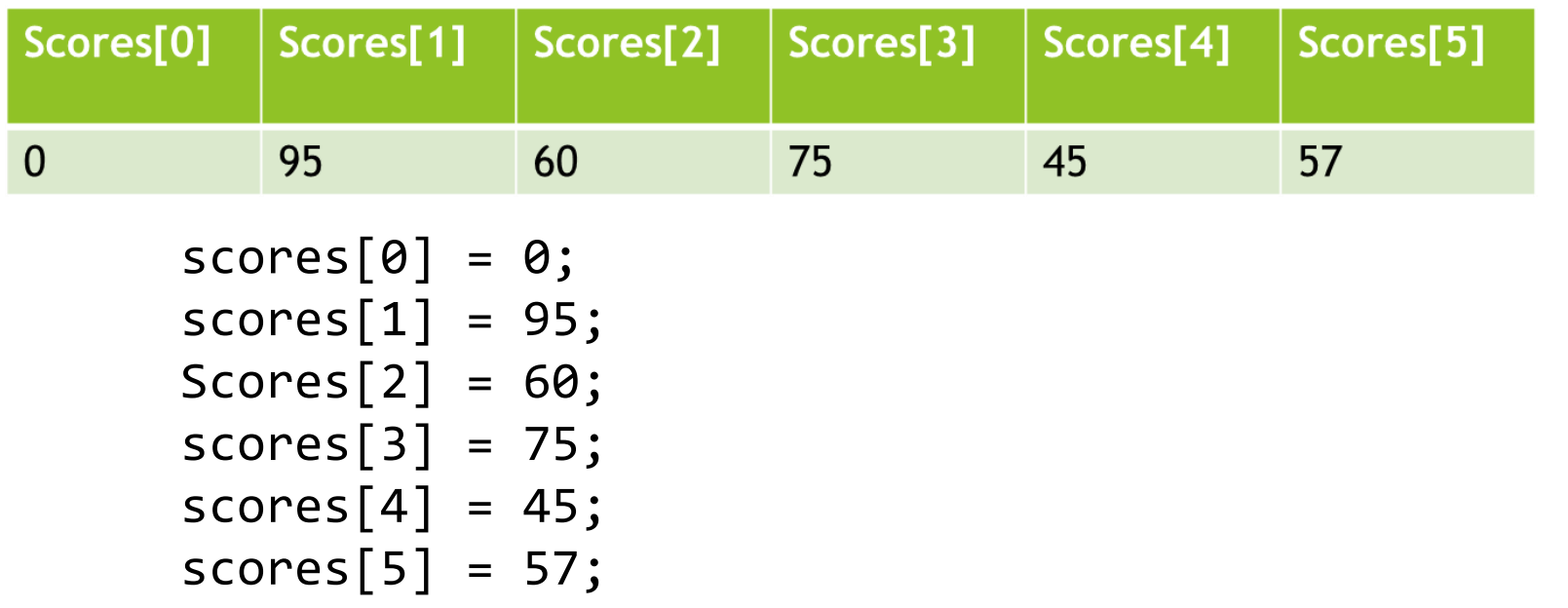

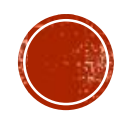

# **ARRAY AND LOOPS**

 Loops allow access to all elements of the array.

#### EXAMPLES

for (int  $i = 0$ ;  $i < 5$ ;  $+i$ ) cout << scores[i] << ""; for (int  $i = 0; i < 5; ++i$ ) cin >> scores[i];

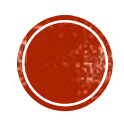

# ARRAY AND FUNCTIONS

 Indexed variables as Function Arguments myFunction (a[3]);

 Entire Arrays as Function arguments void fillup(int scores[], int size);

- Function MAY NOT return an array in the same way it returns type int or double!
- Only pointers may returned.

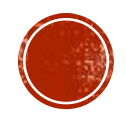

# SORTING AN ARRAY

Pass by reference!

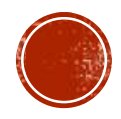

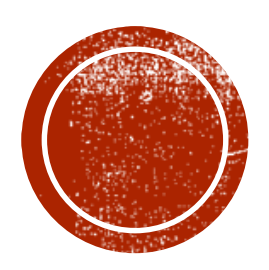

### MULTIDIMENSIONAL ARRAYS

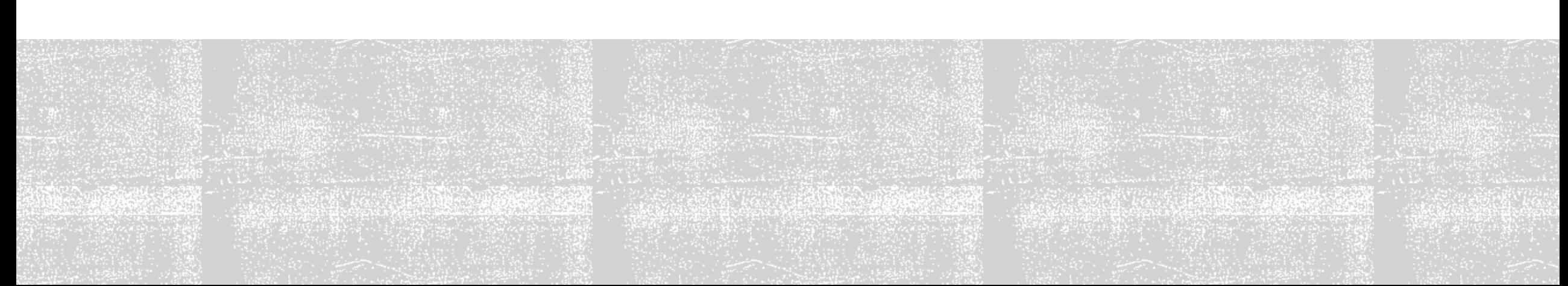

### 2D ARRAYS

- To store even more large amount of information of the same type.
- Same as 1D array, but two indexes for the dimension of the array.
- Each index MUST BE enclosed in its own set of square brackets.

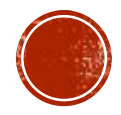

# 2D ARRAY DECLARATION

### SYNTAX

type array\_name [size1][size2];

### EXAMPLES

int numArray[10][10]; //an array with 10x10 elements (total 100)

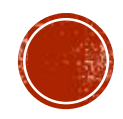

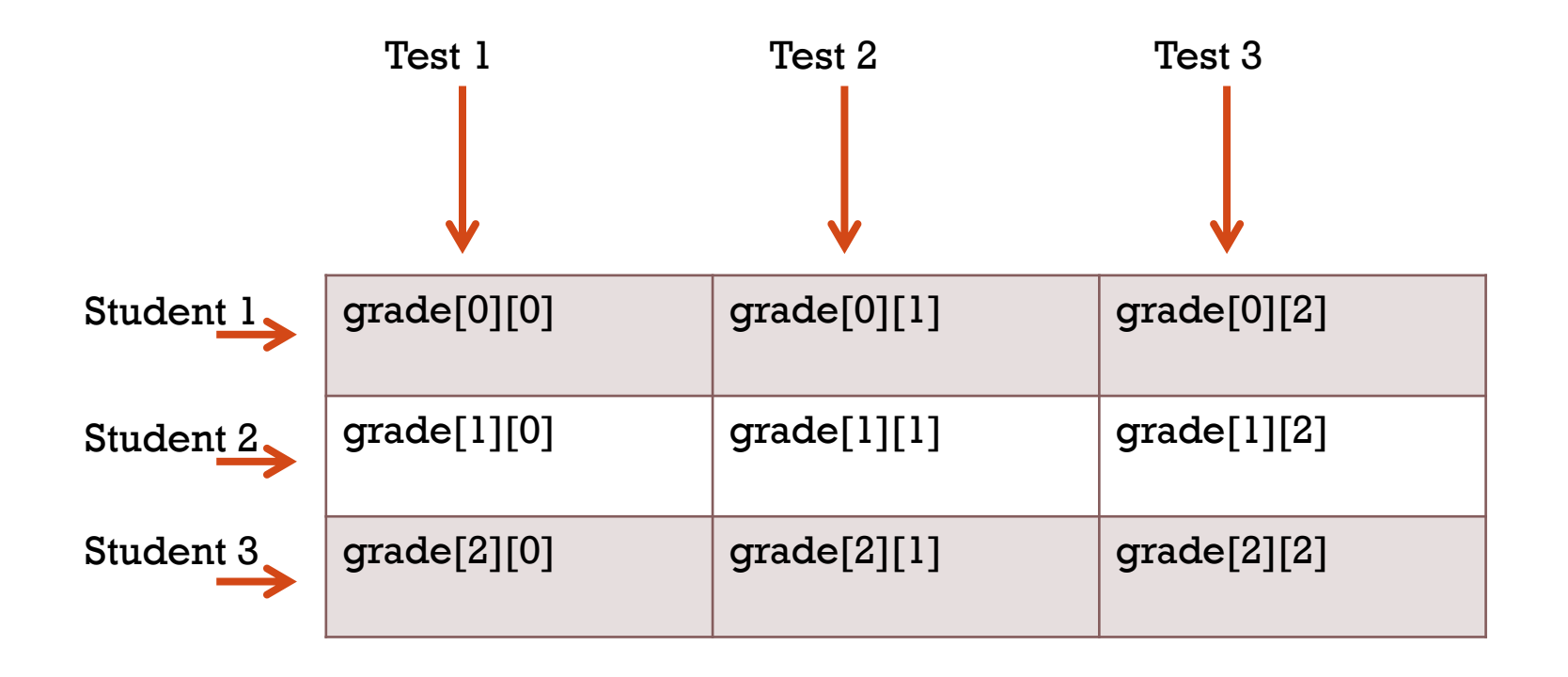

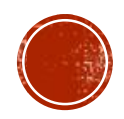

# LOOPS & 2D ARRAY

```
int rows = 3, cols = 3;
int grade = new int[rows][cols];
```

```
for (int r = 0; r < rows; +r)
          for (int c = 0; c < cols; ++c)
                cin << grade [r][c];
```
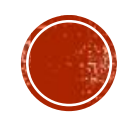

# 2D ARRAY & FUNCTION

 Size of the first dimension is not given, but the remaining dimension size MUST e given in square brackets.

Example

int getMin (int p[][100], int sizedimension1);

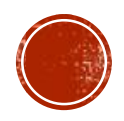